#### Esercitazioni di Algoritmi e Strutture Dati

1

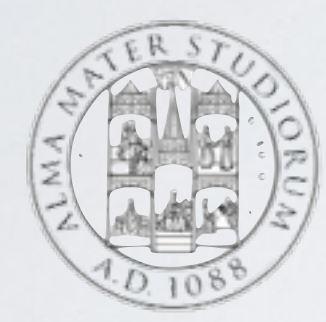

#### I esercitazione, 2/03/2016

Tong Liu

## OBIETTIVI DEGLI ESERCITAZIONI

- Comprendere meglio i concetti fondamentali
- Presentare gli argomenti rilevanti
- Arrivare al livello richiesto dall'esame

#### CARATTERISTICHE DI ESAME

- Solo lo scritto (3 ore) 12 CFU
- Pseudocodice e complessità
- Testo esame: solo descrizione poco suggerimento (Padronanza delle tecniche di algoritmi richiesta)

#### LINGUAGGI DI PROGRAMMAZIONE

• Fortran 1957, Lisp 1959, Simula 1967, Pascal 1970, C 1972, Prolog 1972, Objective-c 1983, C++ 1986,Python 1989,Java 1995, Javascript 1995, php 1995, Swift 2014 …

### LINGUAGGI DI PROGRAMMAZIONE

- **• Caratteristiche comuni:** 
	- **variabili (tipi, puntatori, reference)**
	- **istruzioni (ciclo fetch-execute)**
	- **espressione: combinazione di variabili, costanti, operatori**
	- **strutture di controllo: permettono di governare il flusso dell'esecuzione del programma**
	- **sottoprogramma sottoprocedura funzioni classi**
	- **strutture dati: array, trees, trees bilanciati, heap, vector, hash tables, associaton lists, dictionaries, sets**
	- **funzionalità aggiunte: input, output, ...**

# PSEUDOCODICE

- Descrizione di alto livello sul procedimento di esecuzione.
- Struttura convenzionale (lingua naturale, notazioni compatte matematici. Omette i dettagli come dichiarazione variabili, sotto procedure …)
- Comprensibilità e leggibilità per gli umani
- Utilizzato per la bozza dell'idea prima dello sviluppo effettivo.
- No standard assoluto

## PSEUDOCODICE: OPERAZIONI

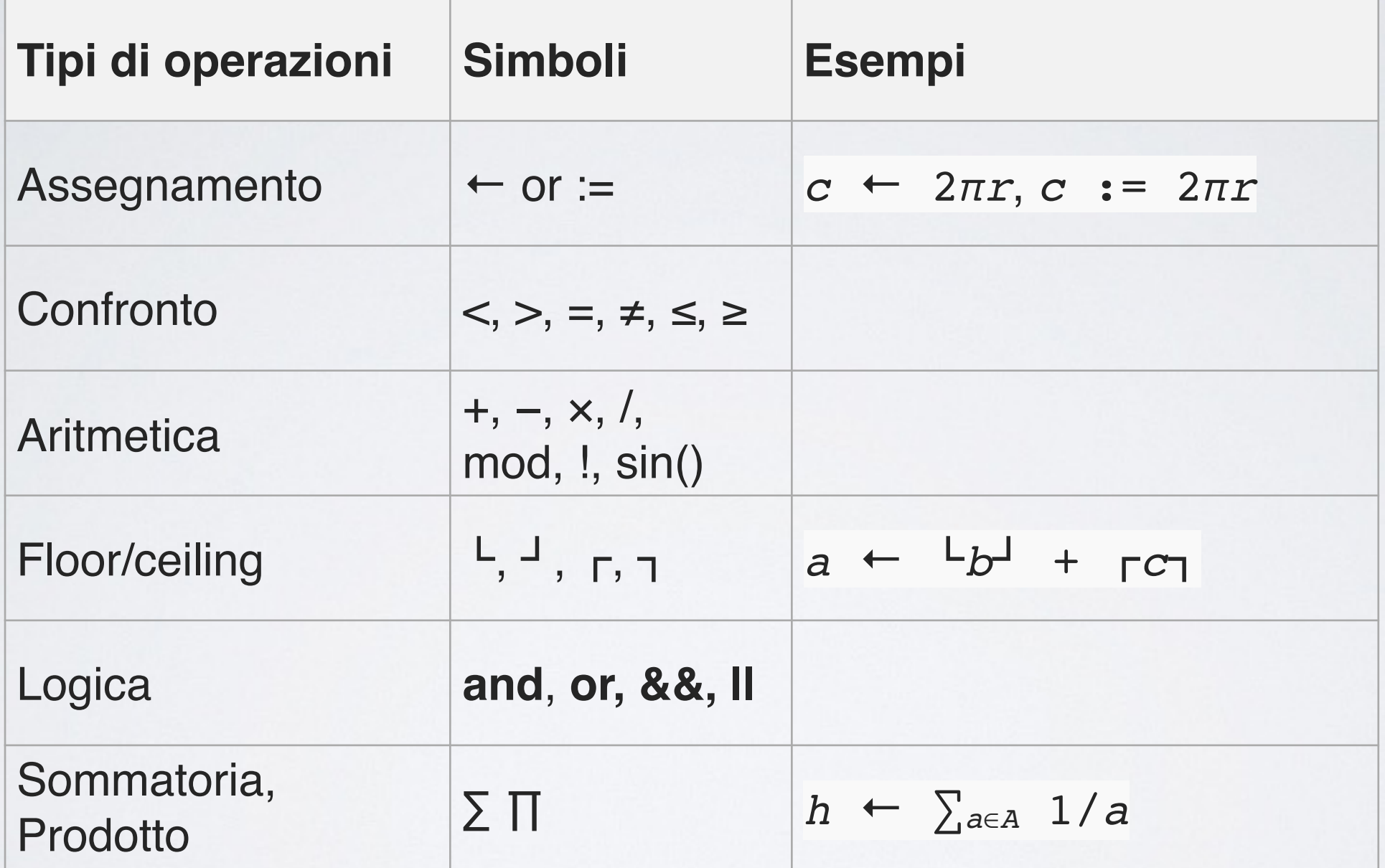

## PSEUDOCODICE: COSTRUTTI

- **• if … then else**
- **• while … do**
- **• for … to … do**
- **• for … downto … do**

integer sum(integer[]  $A$ , integer i, integer j)

integer  $sum \leftarrow 0$ for  $k \leftarrow i$  to j do  $\vert \quad sum \leftarrow sum + A[k]$ return sum

- **• iif(cond,v\_2,v\_2) equivale a cond ? v\_1 : v\_2**
- **• foreach … do**

commenti % tipi di dato primitivo: integer, real, boolean tipo variabili dichiarate al primo utilizzo

### PSEUDOCODICE: TIPI DI DATI

array (multidimensionali) con partenza da 1 o A[0..n-1]

struttura

**.** : per accedere ai campi (p.x, p.y , e.g. p punto in piano cartesiano) **new** : per crearle - possono essere definite funzioni ad-hoc **delete** :per cancellarle (delete A) **nil** : per il valore nullo  $(A[x] := nil)$ 

#### ESERCIZIO 1: ALGORITMO DI EUCLIDE

```
int Euclid MCD Subtraction(int a, int b)
\{a = abs(a);b = abs(b);
   if (a := 0) {
       while (b != 0) {
           if (a > b)\{a = a - b;
 }
            else
\overline{\mathcal{L}}b = b - a; }
        }
    }
    return a;
}
```
 $MCD(24, 14) = 2$  $24 = 2^3 \cdot 3$  $14 = 2 - 7$ 

#### **Algoritmo Sottrazioni successive**

 $24 - 14 = 10$  $14 - 10 = 4$  $10 - 4 = 6$  $6 - 4 = 2$  $4 - 2 = 2$  $2 - 2 = 0$ 

quindi MCD $(24, 14) = 2$ 

#### ESERCIZIO 1: ALGORITMO DI EUCLIDE

```
int Euclid MCD Division(int a, int b)
{
     int temp;
    while(b!=0)
     {
        temp = b;b = a % b;a = temp; }
     return abs(a);
}
```
MCD  $(24, 14) = 2 = 2$ ricorda che:  $m.c.m. (24, 13) = 2<sup>3</sup> \cdot 3 \cdot 7$ 

#### **Algoritmo Divisioni successive**

 $24:14 = 1$  resto 10  $14:10 = 1$  resto 4  $10:4 = 2$  resto 2  $4:2 = 2$  resto 0

Quindi MCD $(24, 14) = 2$ 

#### ESERCIZIO 1: ALGORITMO DI EUCLIDE

#### Come viene rappresentato in pseudocodice?

#### ESERCIZIO 2: SOMMA MASSIMALE

Input: un vettore di interi A[1…n]

Output: la somma del sottovettore A[i…j] che ha somma massimale, ovvero il sottovettore la cui somma degli elementi (tutti gli elementi e consecutivi) è più grande o uguale alla somma degli elementi di qualunque altro sottovettore

Si scriva lo pseudo-codice di un algoritmo che risolve il problema e si invita di giustificare anche la complessità.

E.g. : -6, -9, 2, 5, -5, 8, 7, 3, -9, 2 
$$
\longrightarrow
$$
 -6, -9, **[2, 5, -5, 8, 7, 3]** -9, 2  
fa 20

# ESERCIZIO 2: SOMMA MASSIMALE

Soluzione I<br>Soluzione i

integer maxsum(integer[ ] *A*, integer *n*)

integer  $max \leftarrow 0$ for  $i \leftarrow 1$  to *n* do for  $j \leftarrow i$  to *n* do integer  $sum \leftarrow sum(A, i, j)$  $\mu$  *max*  $\leftarrow$  **max** $(sum, max)$ return *max*

integer sum(integer[ ] *A*, integer *i*, integer *j*) integer  $sum \leftarrow 0$ for  $k \leftarrow i$  to *j* do  $\vert$  *sum*  $\leftarrow$  *sum* + *A*[*k*] return *sum*

#### ESERCIZIO 2: SOMMA MASSIMALE  $FR$  $T/$ *max sum* Soluzione 2

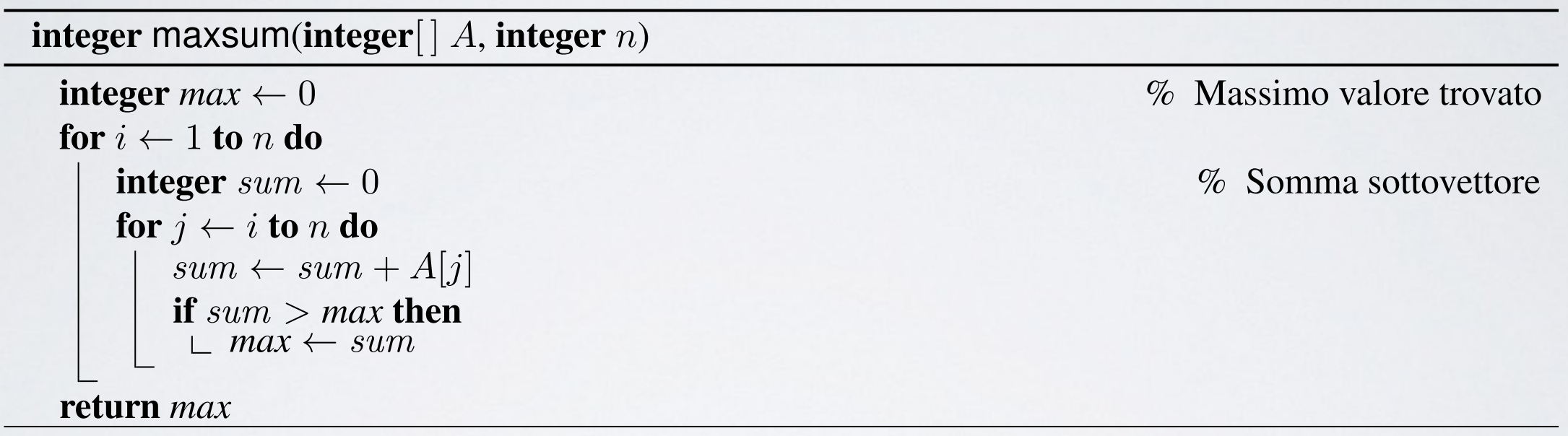

Un miglioramento è assegnare alla variabile *max* meno infinito o il primo elemento dell'array A per adattare l'algoritmo al vettore con elementi tutti *• maxd*, il valore massimo fra tutti i sottovettori contenuti nella parte destra *A*[*m* + 1 *...j*] negativi (suggerimento da un vostro collega in lezione).

#### ESERCIZIO 3: SEARCH

Definire e inizializzare un array di N numeri interi \*distinti\* (la scelta di N e degli elementi dell'array è arbitraria).

Definire una funzione search che, presi in input un array A e un numero intero x, restituisca:

- i, se l'(i+1)-esimo elemento di A è  $\times$  (cioè, A[i] ==  $\times$ );
- $-1$ , se l'elemento x non occorre in A (cioè, per ogni  $0 \le i \le N$ , A[i]  $!= x$ ).

#### **Domande?**

Comunicazione: L'esercitazione di Giovedì 10 Marzo è spostata a Lunedì 14 Marzo presso l'Aula Ercolani 2, dalle 16:30 alle 18:30

## ALCUNI RIFERIMENTI

- Pseudocode: <https://en.wikipedia.org/wiki/Pseudocode>
- [Algoritmo di Euclide\(ITA\): https://it.wikipedia.org/wiki/](https://it.wikipedia.org/wiki/Algoritmo_di_Euclide) Algoritmo di Euclide
- [Algoritmo di Euclide\(EN\): https://en.wikipedia.org/wiki/](https://en.wikipedia.org/wiki/Euclidean_algorithm) Euclidean\_algorithm